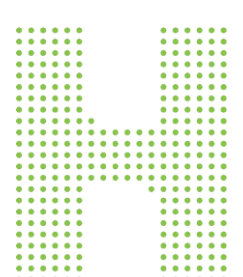

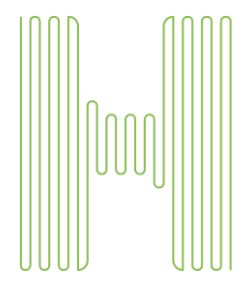

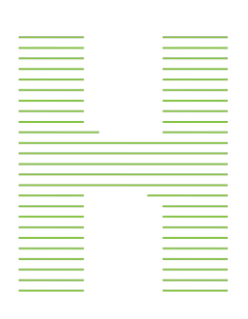

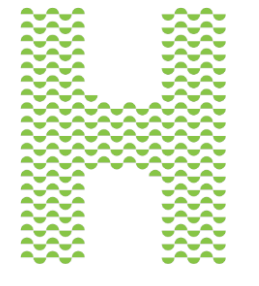

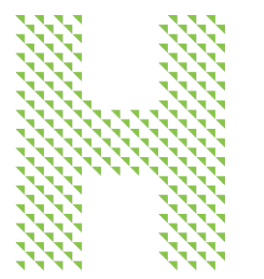

Humana.

# Provider Telehealth Toolkit Instructions

### **Overview**

With social distancing, many providers are launching telehealth visits as a way to care for their patients virtually. Humana developed a telehealth awareness and engagement toolkit to support your practice with patient adoption of telehealth as a channel for care.

The turnkey set of engagement tools can be used with all patients. It includes:

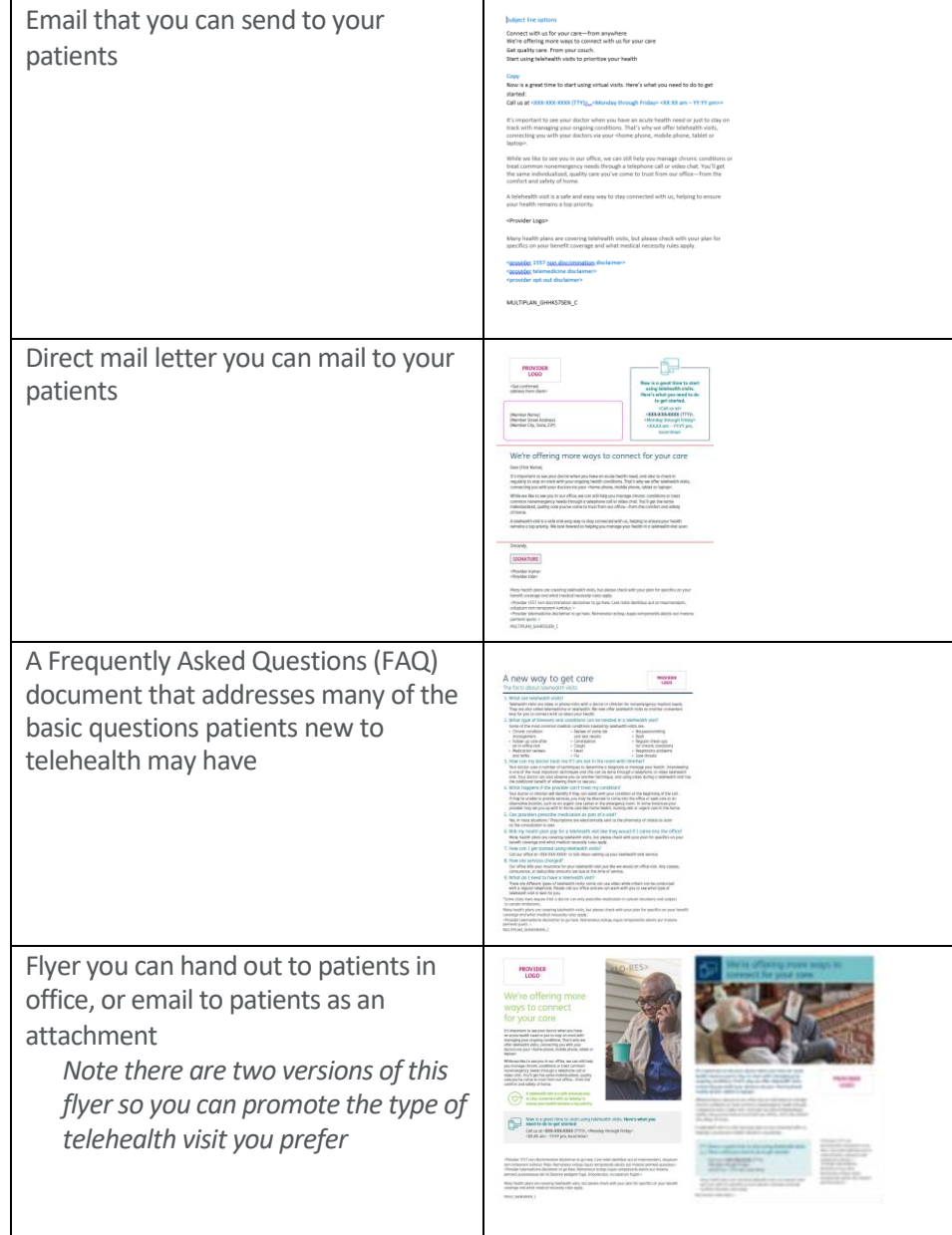

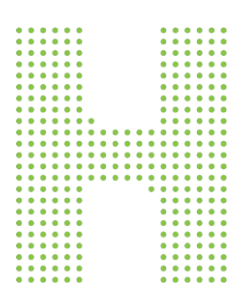

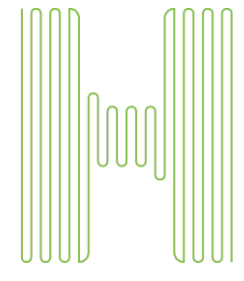

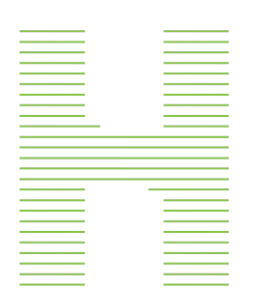

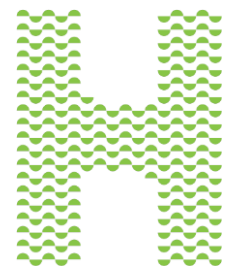

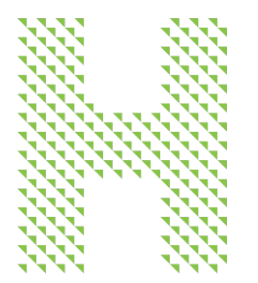

# Toolkit Instructions Technical requirements for using the toolkit

- You will need Adobe Acrobat that includes editing capability so that you can customize the materials
- EMAIL ONLY: You will need Microsoft Word to open the document and copy the email text into your email program

Provider Telehealth

### Payor agnostic materials

• All of the materials are payor agnostic so they can be used across your patient panel

### Questions or need help

• Contact your Provider Relations representative for any assistance

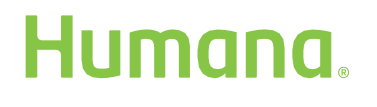

# Using the toolkit

#### The patient letter document

Using Adobe Acrobat, open the TelehealthLetter.pdf file You have 5 areas that you can customize in the document as noted below When you have entered all of your content updates, save the file for use

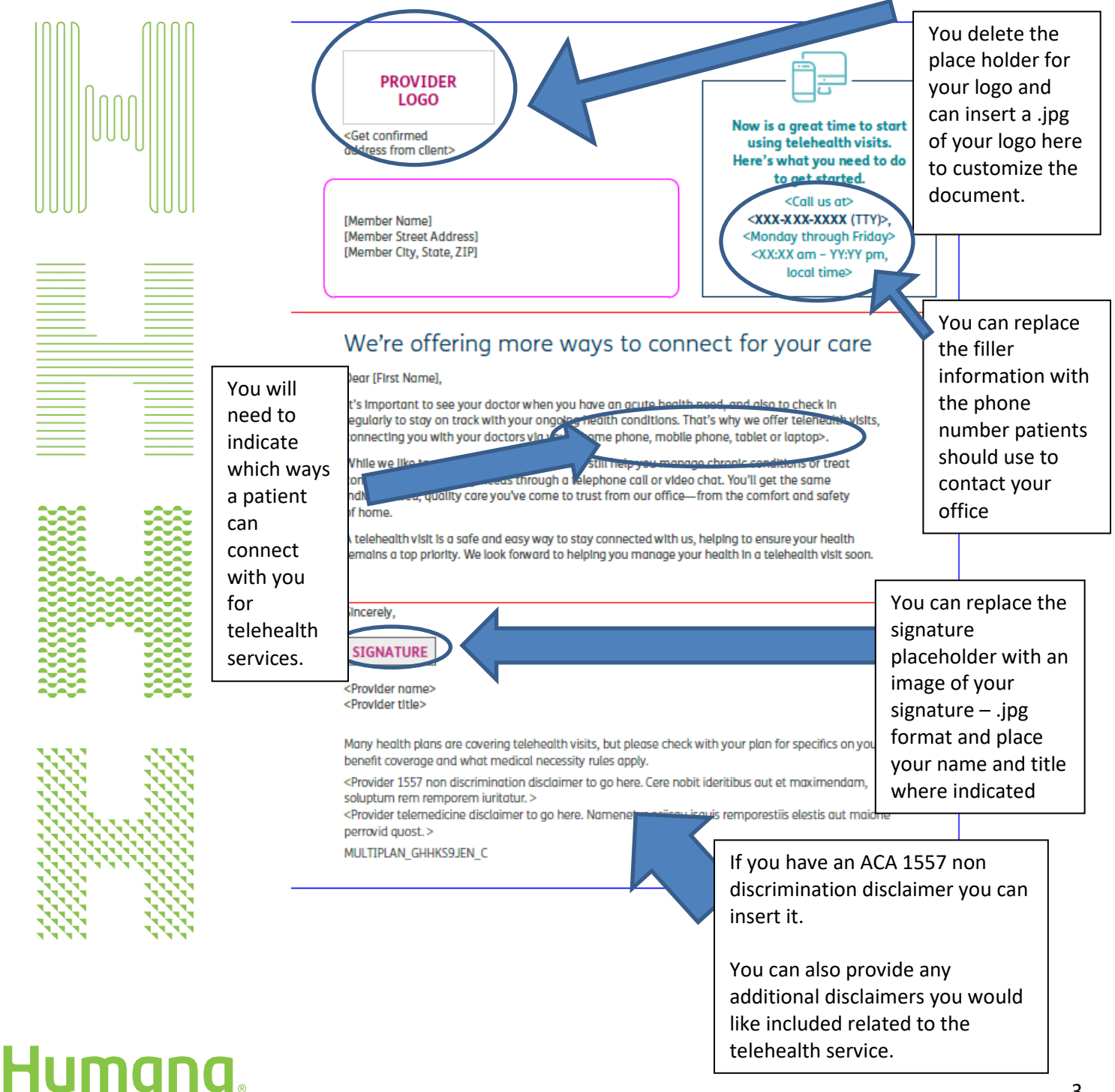

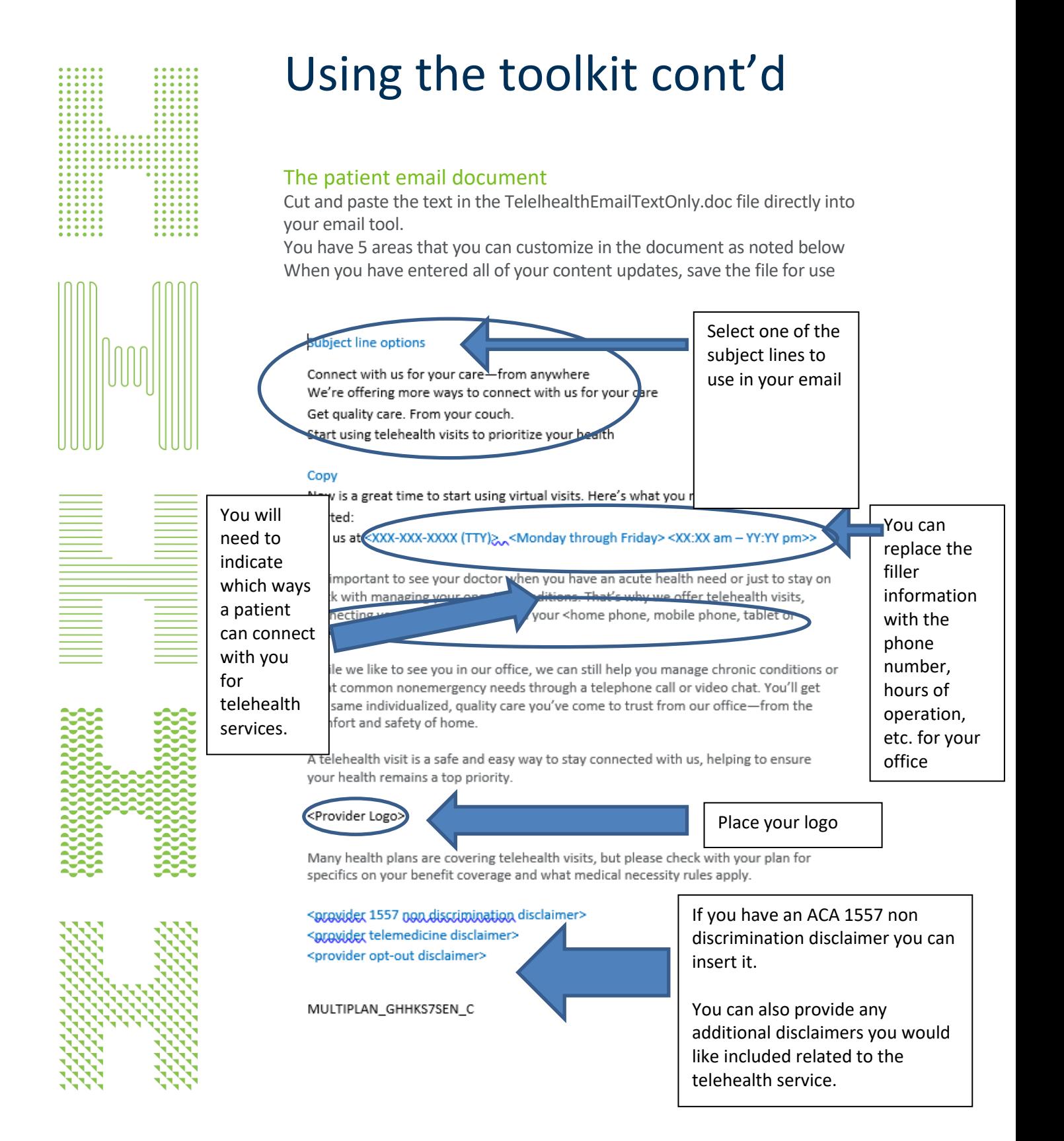

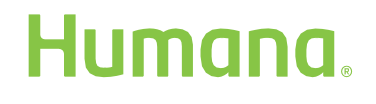

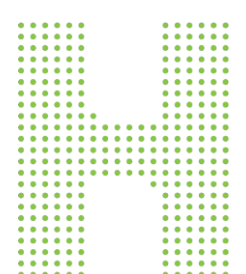

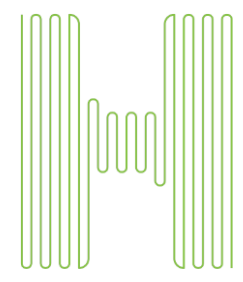

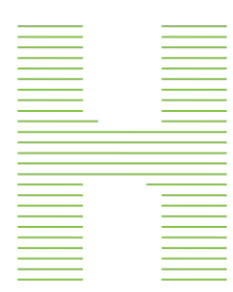

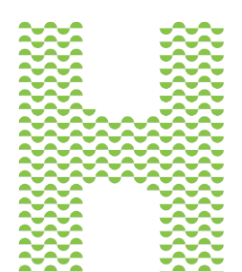

## Using the toolkit cont'd

### The office flyer handout

Using Adobe Acrobat, open the TelehealthFlyer1.pdf file You have 4 areas that you can customize in the document as noted below When you have entered all of your content updates, save the file for use

> *Note that there are two versions of the flyer so that if you prefer to use video chat for telehealth you can use that flyer, if you prefer phone calls an illustration indicating a phone call is also available*

## We're offering more ways to connect for your care You delete the place holder for your logo and can insert a .jpg of your logo here to customize the document.

It's important to see your doctor when you have an acute health need or just to stay on track with managing your ongoing conditions. That's why we offer telehoolth visits, comecting you with your doctors via your <home pho mobile phone, tablet or laptop>.

While we like to see you in our orrice, we can still help yo chronic conditions or treat common nonemergency needs through a telephone call or video chat. You'll get the same individualized, quality care you've come to trust from our office-from the comfort and safety of home.

A telehealth visit is a safe and easy way to stay connected with us, helping to ensure your health remains a top priority.

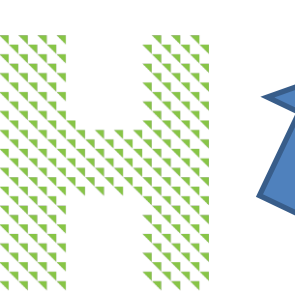

Now is a great time to start using telehealth visits. Here's what you need to do to get started: call us at <XXX-XXX-XXXX (TTY)>,

<XX:XX am - YY:YY pm, local time any health plans are covering telehealth visits, but please check

<Monday through Friday>

with your plan for specifics on your benefit coverage and what apply. You can replace

the filler contact information for your office

<Provider 1557 non discrimination disclaimer to go here. Cere nobit ideritibus aut et maximendam, soluptum rem remporem juritatur. > <Provider telemedicine disclaimer to go here. Namenetur aciisqu isquis remporestiis elestis aut maione perrovid quost.>

**PROVIDER** 

**LOGO** 

You will need to indicate which ways a patient can connect with you for telehealth services.

If you have an ACA 1557 non discrimination disclaimer you can insert it.

You can also provide any additional disclaimers you would like included related to the telehealth service.

## Humana.

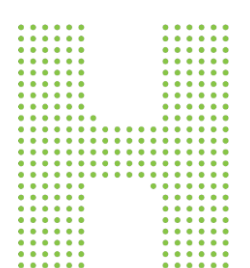

## Using the toolkit cont'd

### The Office Flyer document – version 2

Using Adobe Acrobat, open the TelehealthFlyer2.pdf file – version 2 if you opt for this version the customization is needed

You have 4 areas that you can customize in the document as noted below When you have entered all of your content updates, save the file for use

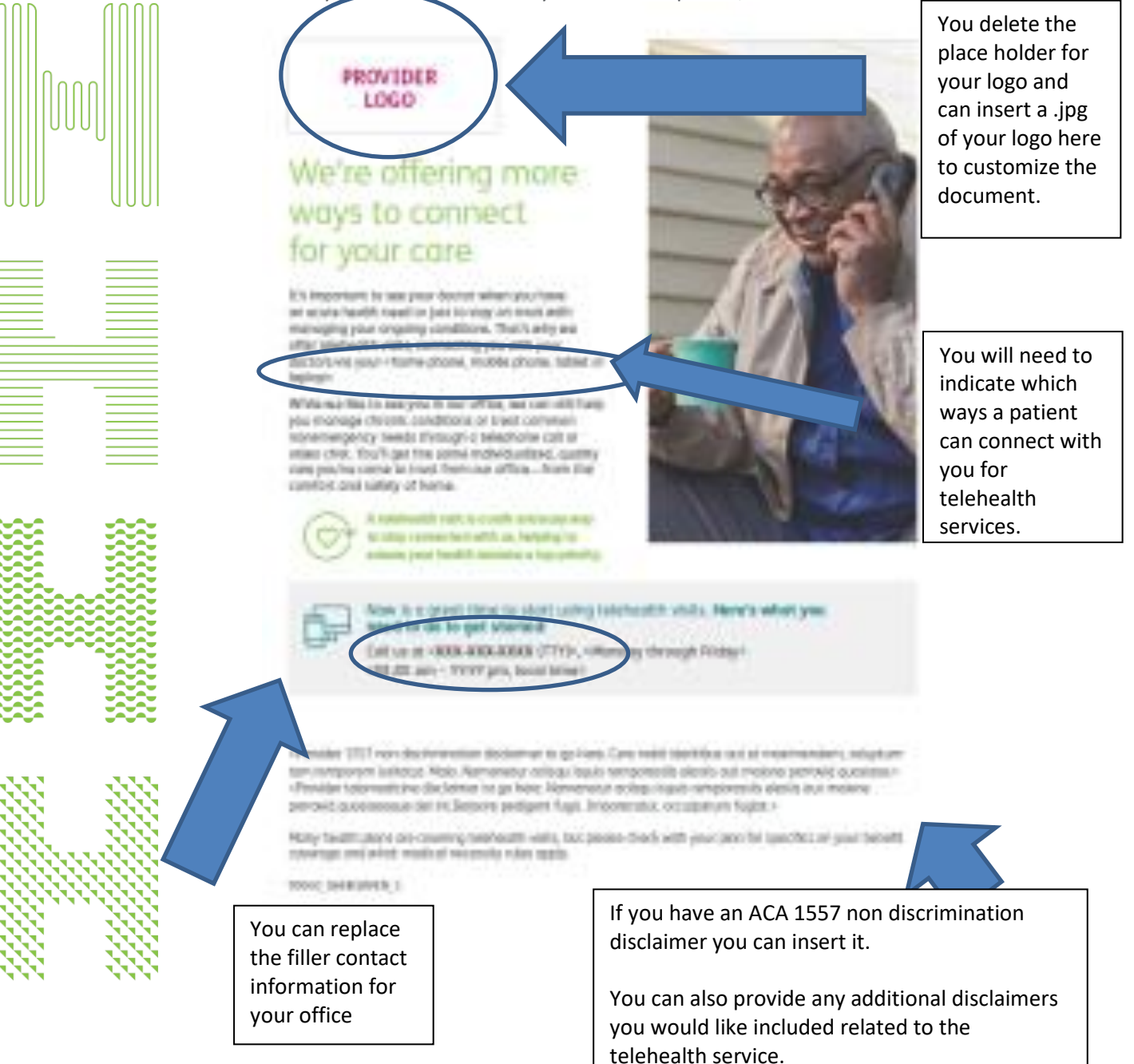

## Humana.

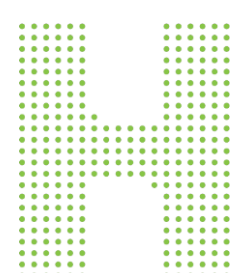

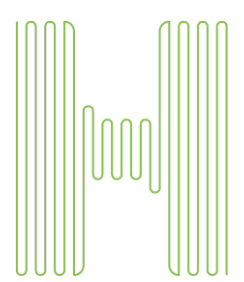

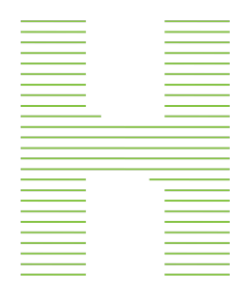

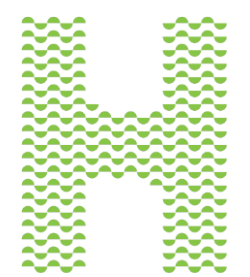

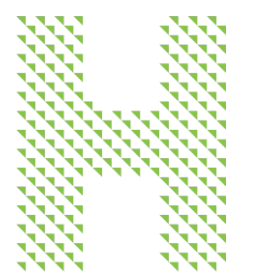

## Using the toolkit cont'd

### The FAQ document

Using Adobe Acrobat, open the TelehealthFAQ.pdf file You have 3 areas that you can customize in the document as noted below When you have entered all of your content updates, save the file for use.

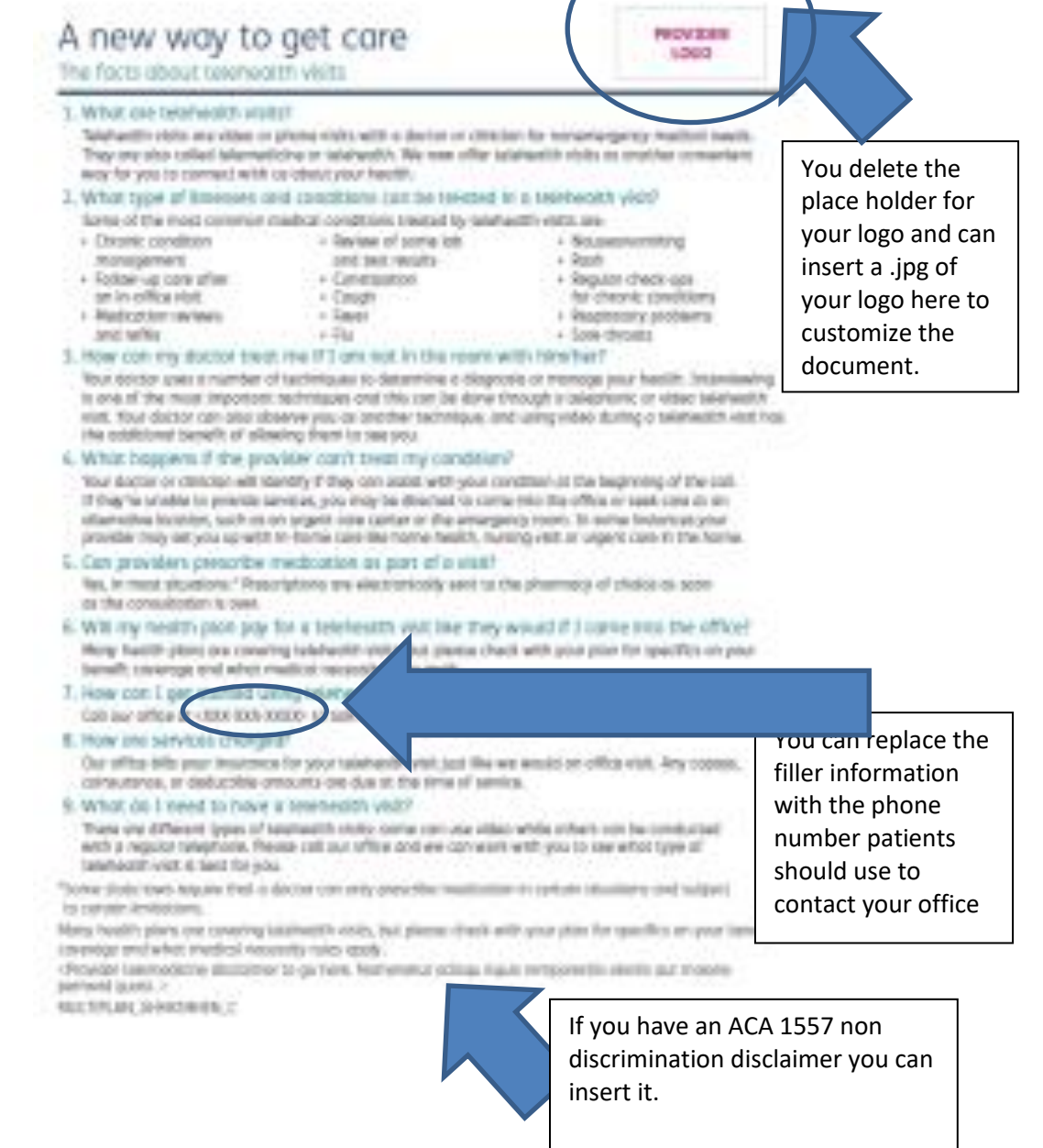

You can also provide any additional disclaimers you would like included related to the telehealth service.

## Humana.